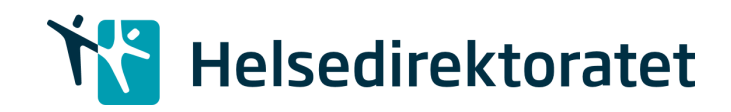

**Tilbakemeldingsskjema**

## **Ekstern høring: Utkast til Pakkeforløp hjem for kreftpasienter**

Saksnummer: 21/33396

## **Tilbakemelding:**

- Vær vennlig å gi tilbakemelding på vedlagte skjema
- Frist: **10.oktober 2021**
- Skjemaet sendes på e-post til [postmottak@helsedir.no,](mailto:postmottak@helsedir.no) med vår referanse 21/33396 Pakkeforløp hjem for kreftpasienter Ekstern høring

## **Skjemaet brukes til:**

- Kommentarer knyttet til bestemte områder (kapitler/anbefalinger)
- Generelle kommentarer

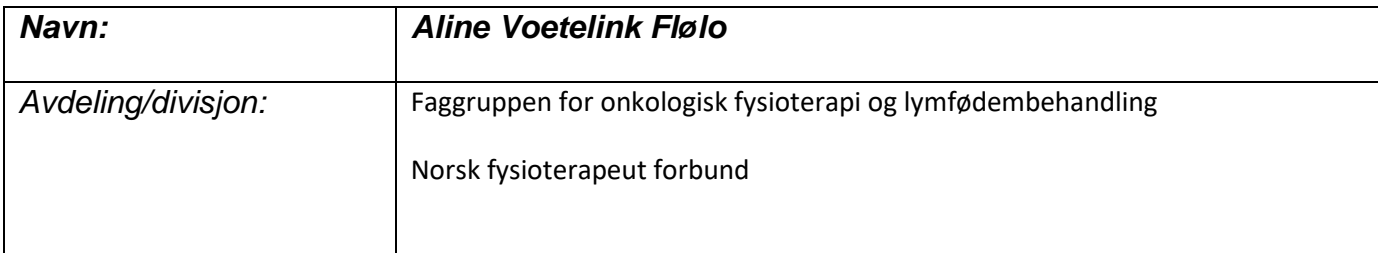

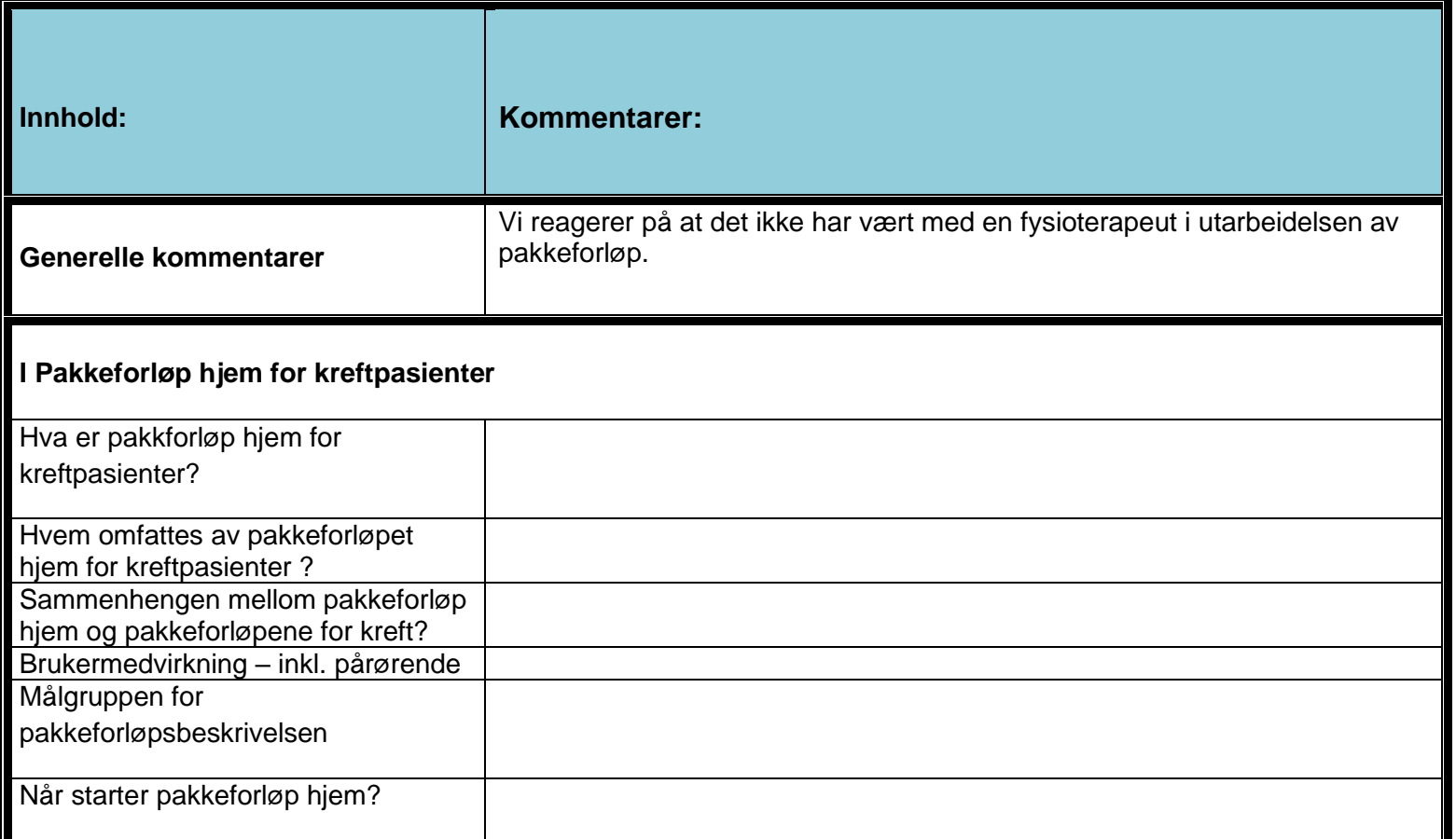

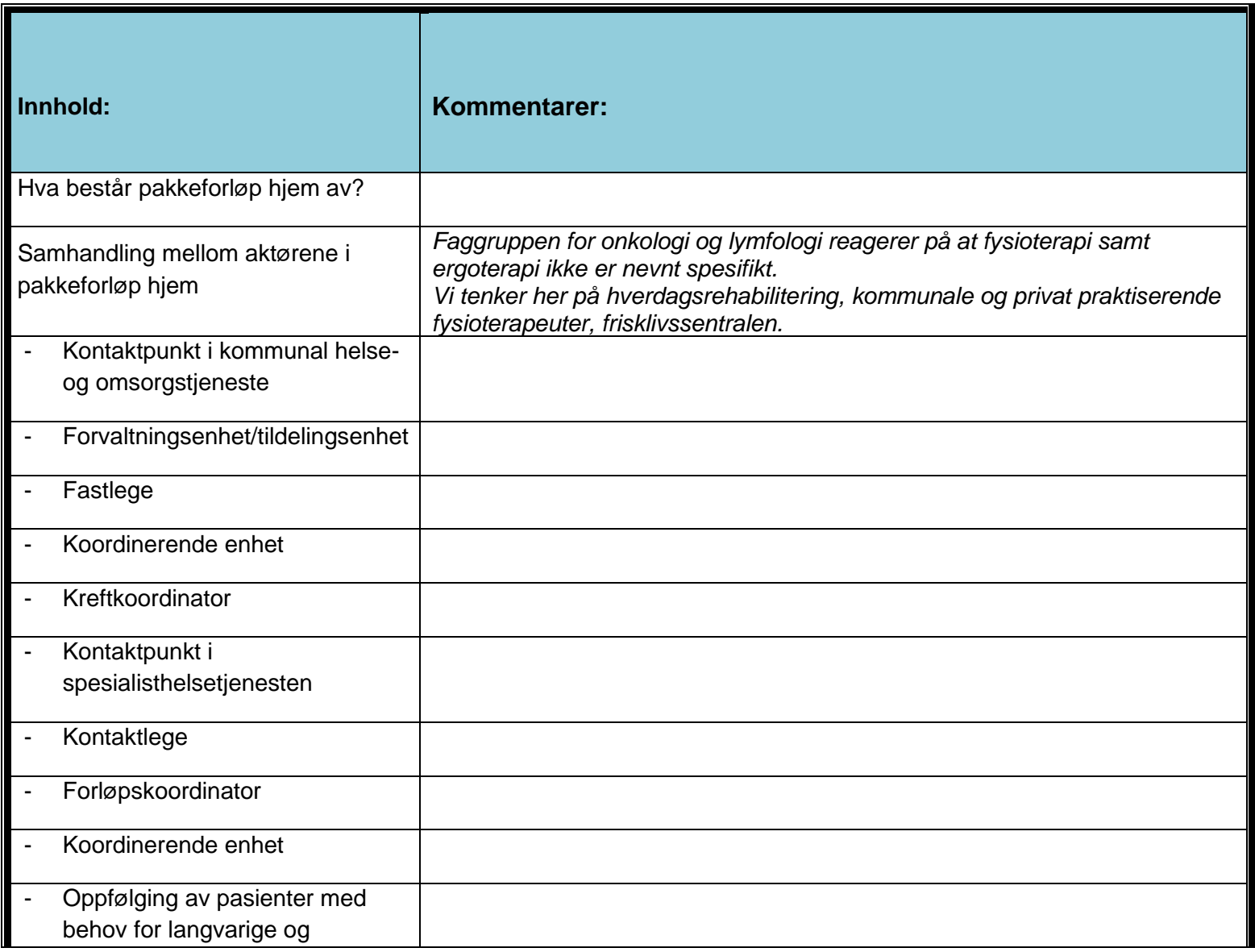

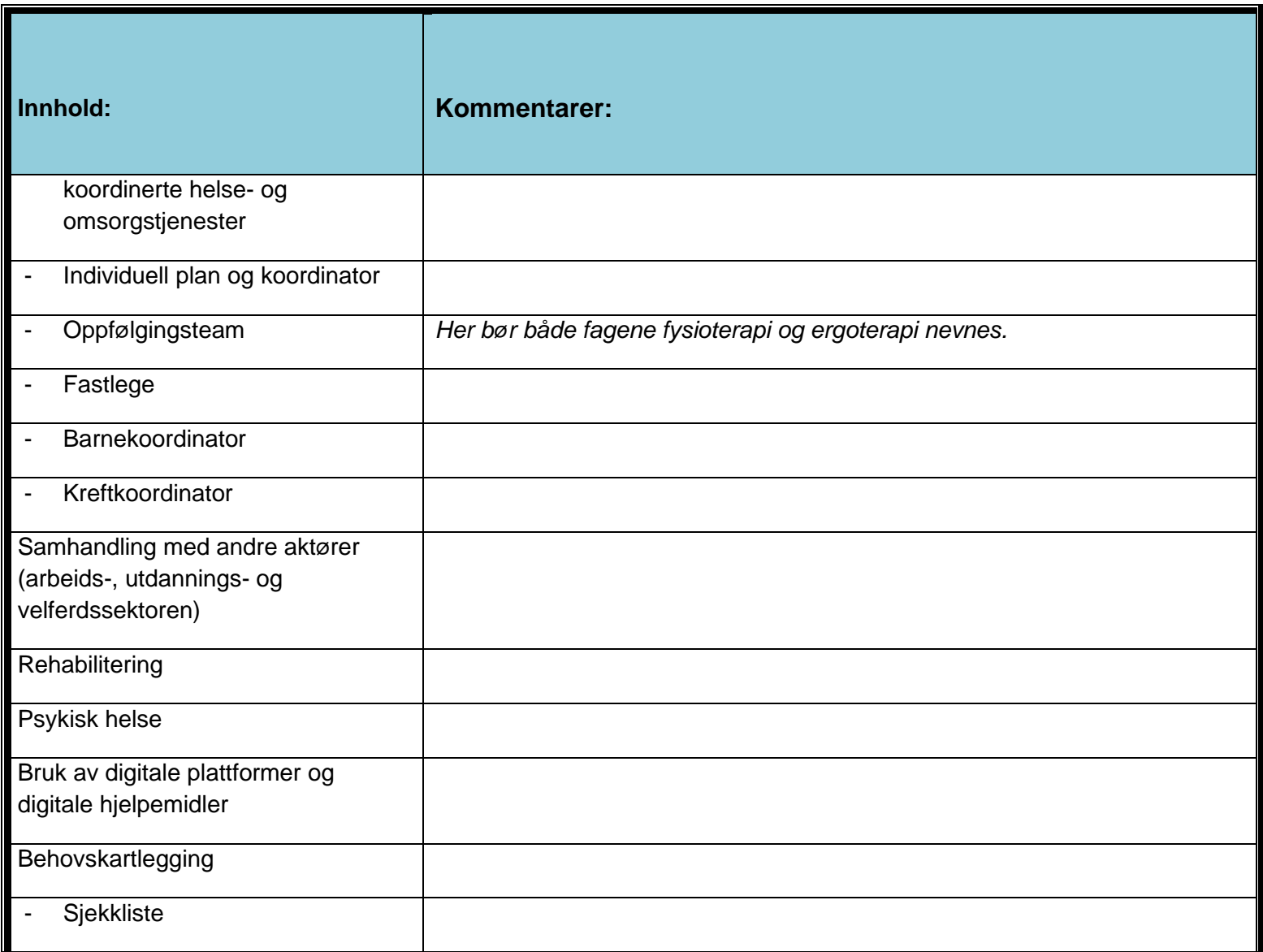

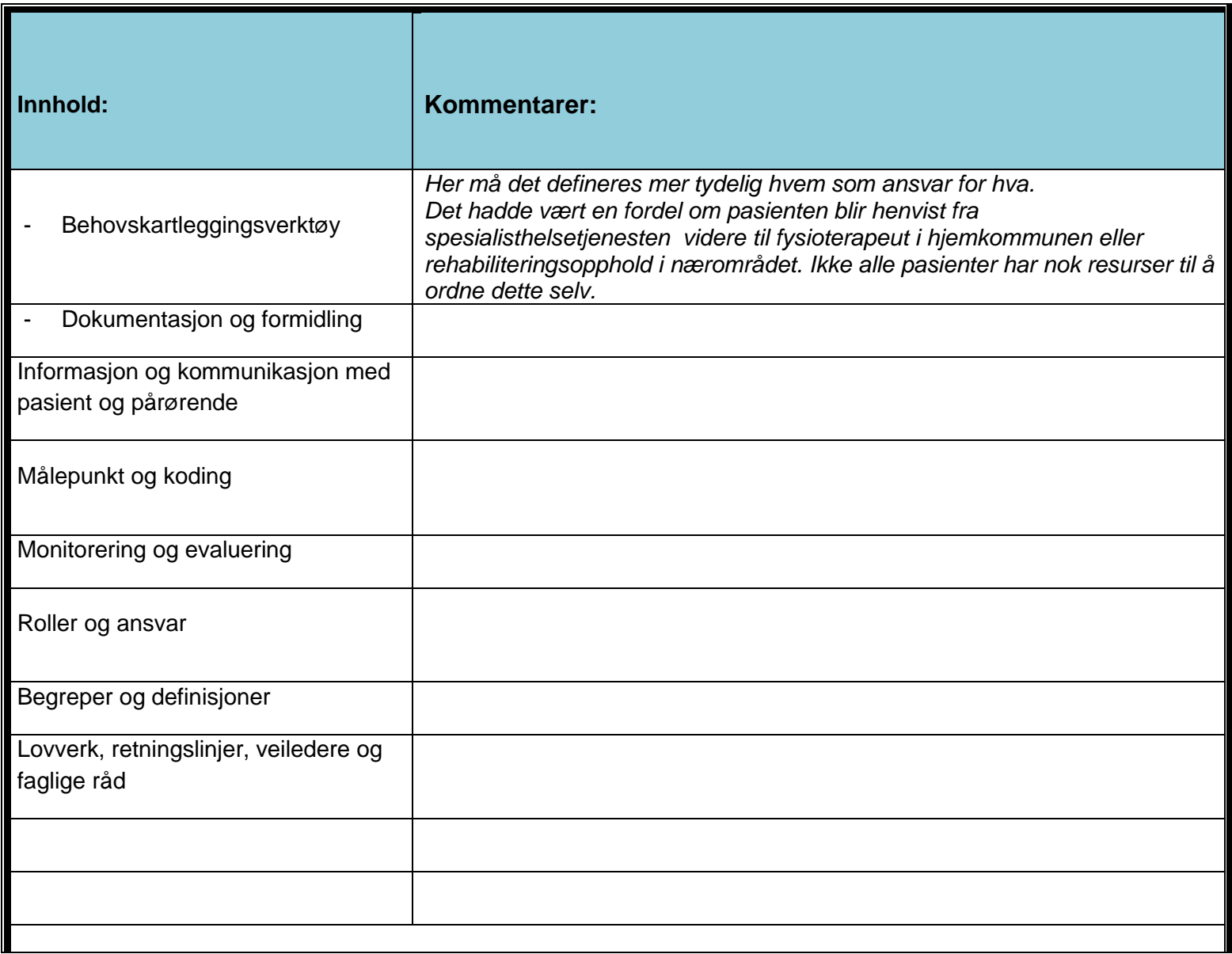

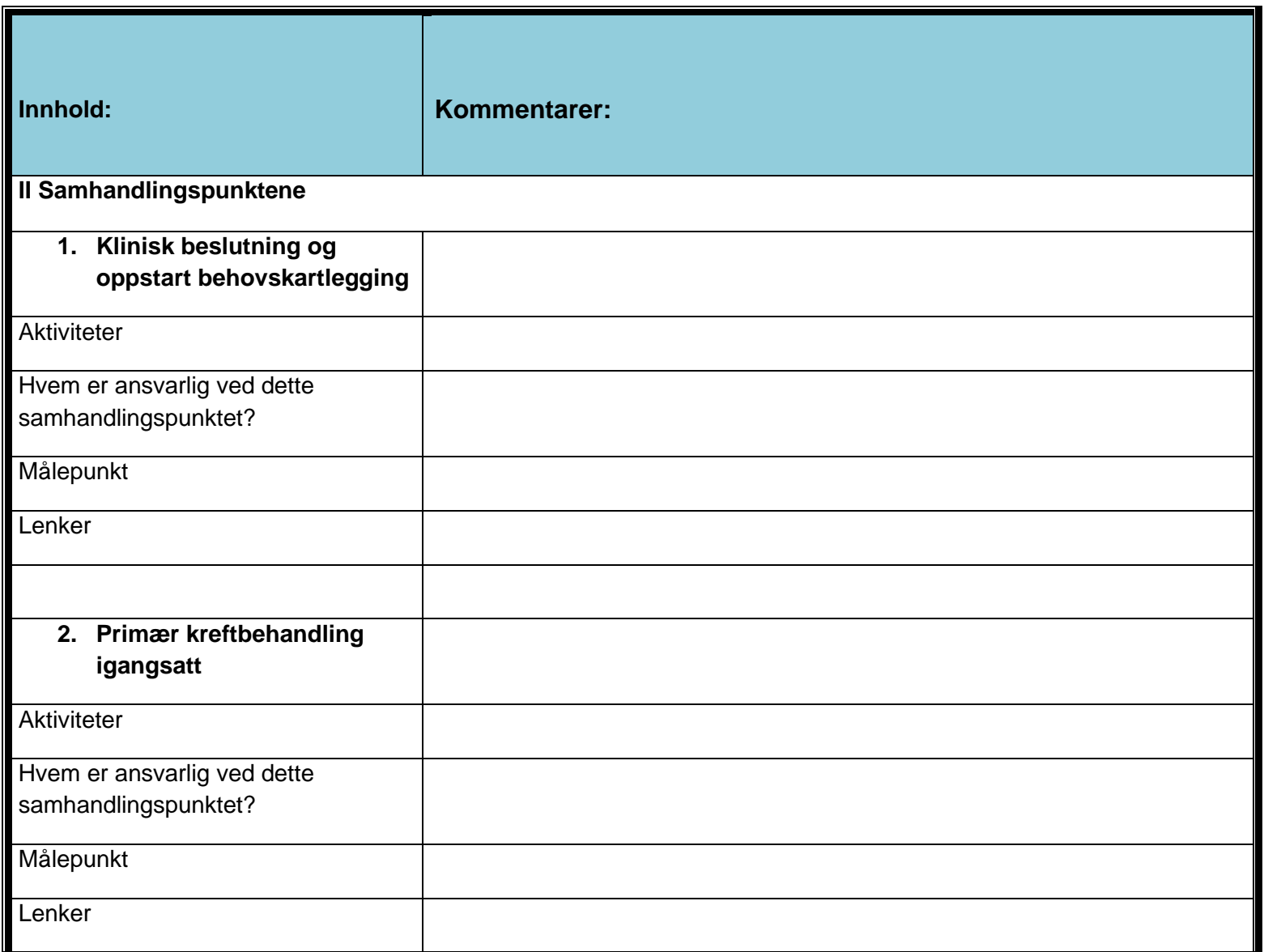

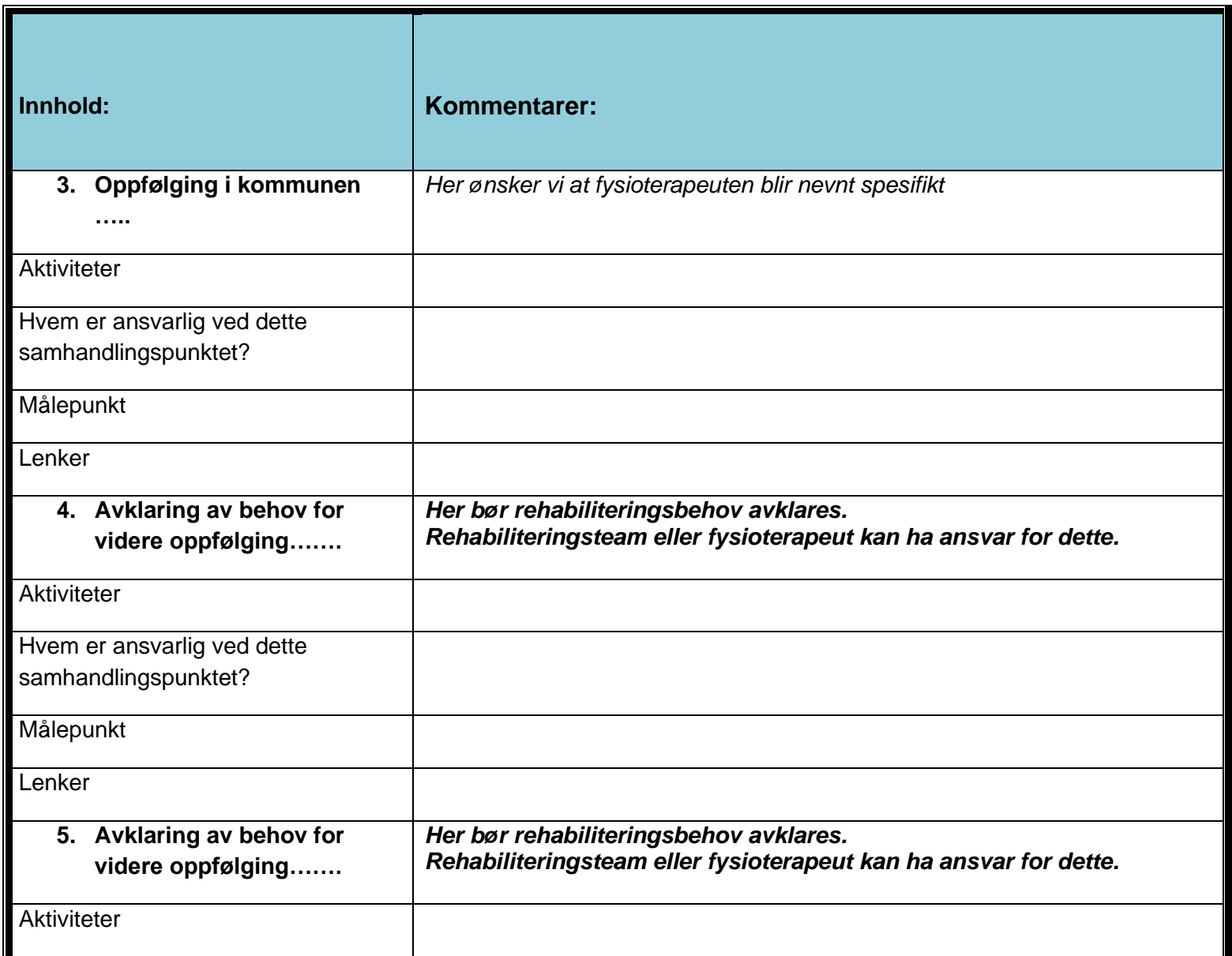

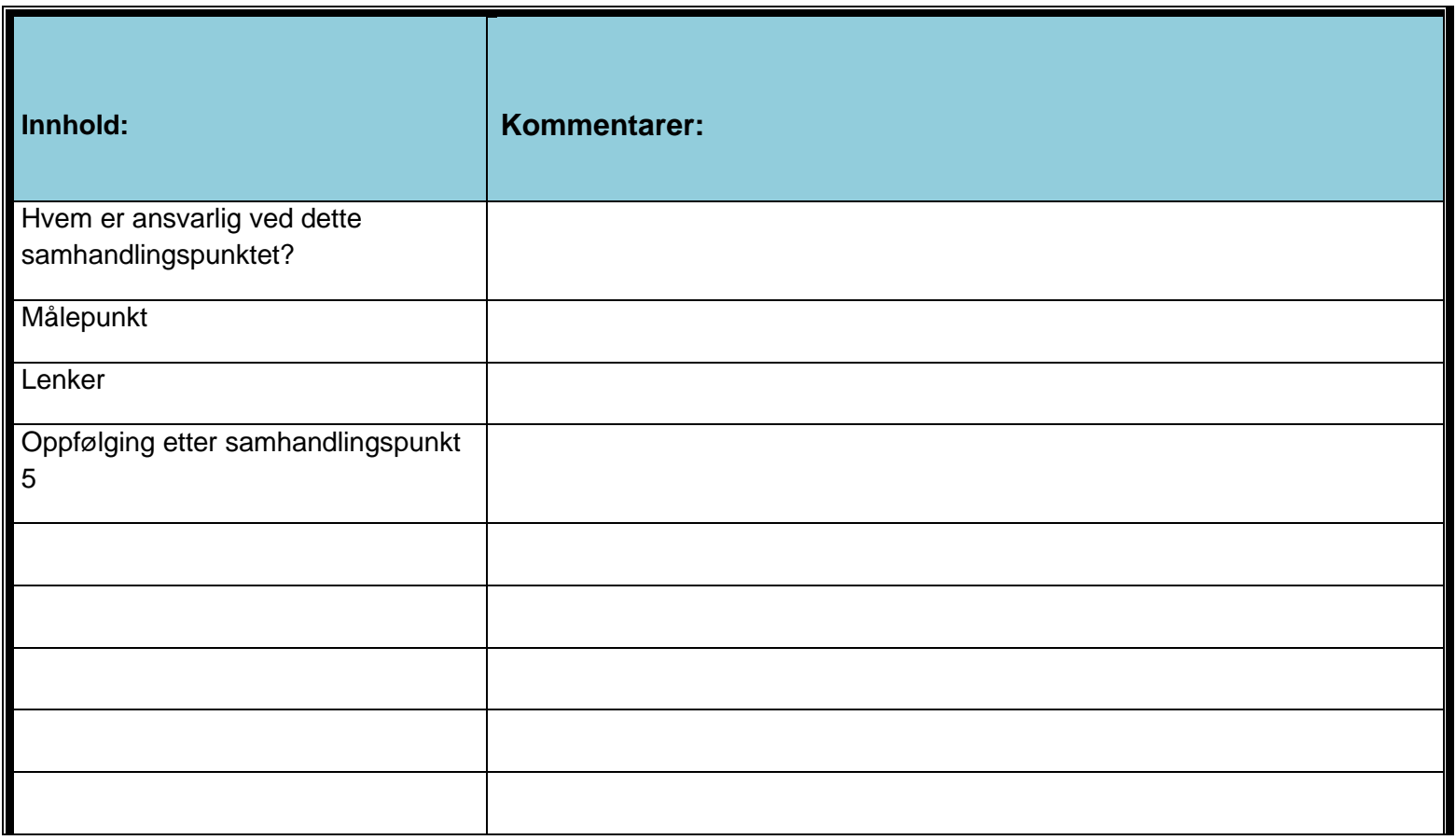

[Ved behov for flere rader, sett kurseren i enden av tabellen og trykk **Enter,** eller plasser kurser i siste rad og trykk tabulatortast]